# **BEZIRKSHAUPTMANNSCHAFT TULLN**

Fachgebiet Jagd und Fischerei, Agrarwesen 3430 Tulln an der Donau, Hauptplatz 33

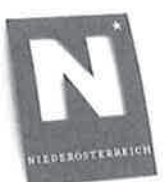

Beilagen TUL2-J-0710/003 Kennzeichen (bei Antwort bitte angeben)

E-Mail: jagd-agrar.bhtu@noel.gv.at Fax: 02272/9025-39631 Bürgerservice: 02742/9005-9005 Internet: www.noe.gv.at www.noe.gv.at/datenschutz

Bezug

BearbeiterIn Marion Fischer (0 22 72) 9025 Durchwahl Datum 39635 14. April 2020

**Betrifft** 

Abschuss revierfremder Wildarten, Verordnung

#### Präambel

In Gebieten, in denen die Hege einer Schalenwildart im Hinblick auf die Interessen der Land- und Forstwirtschaft oder der Jagdwirtschaft nicht vertretbar ist, hat die Bezirksverwaltungsbehörde über Antrag oder von Amts wegen ohne Rücksicht auf die bisher getätigten Abschüsse, aber unter Beachtung der Wildschadenssituation. Abschüsse in jenem Ausmaß zu verfügen, die eine Ausbreitung oder Vermehrung der betreffenden Wildart hintanhalten oder eine wirksame Reduktion ermöglichen. Die Bezirksverwaltungsbehörde kann mit Verordnung für bestimmte Bereiche oder den gesamten Verwaltungsbezirk Dam-, Sika-, Muffel- und Steinwild aus der Abschussplanung ausnehmen, wenn sie revierfremd sind und im Hinblick auf die Interessen der Land- und Forstwirtschaft deren Hege nicht vertretbar ist.

Bei der Bezirksverwaltungsbehörde langen vermehrt Ansuchen um Genehmigung eines Abschusses von Sikawild, Muffelwild und Damwild für jene Jagdgebiete ein, wo diese Wildarten jeweils nicht als Standwild gelten.

Nach Anhörung des Bezirksjagdbeirates und Einholung eines jagdfachlichen Gutachtens wird von der Bezirkshauptmannschaft Tulln nachstehende Verordnung erlassen:

#### Verordnung

### $§ 1$

Die Bezirkshauptmannschaft Tulln verfügt - unter Einhaltung der gesetzlichen Schusszeit laut NÖ Jagdverordnung - den Abschuss von Sikawild, Muffelwild und Damwild in jenen Jagdgebieten im Verwaltungsbezirk Tulln, in denen die genannten Wildarten nicht in der Abschussplanung erfasst sind.

## $§ 2$

Die durchgeführten Abschüsse sind in die Abschussliste des jeweiligen Jagdgebietes einzutragen. Die Überprüfung der Einhaltung der Schusszeiten erfolgt durch Einsichtnahme in die Abschusslisten, welche von den Jagdausübungsberechtigten laufend zu führen sind (vgl. § 84 Abs. 4 NÖ Jagdgesetz 1974).

 $§3$ 

Die Verordnung tritt mit dem Tage der Kundmachung im Bereich der Bezirkshauptmannschaft Tulln in Kraft und gilt bis auf Widerruf.

#### Rechtsgrundlagen:

§ 81 Abs. 5 NO Jagdgesetz 1974, LGBI, 6500 § 22 Abs. 1 Z. 3, 4 und 6 NO Jagdverordnung, LGBI. 6500/1

Ergeht an:

- 1. Alle Stadt- / Markt- / Gemeinden zu Handen des Bürgermeisters mit der Einladung die Verordnung an den Amtstafeln der Gemeinde anzuschlagen
	-
- 2. Herrn Bezirksjägermeister Dipl. Ing. Alfred Schwanzer, Gartenstraße 16, 3442 Langenschönbichl
- 3. Herrn Hegeringleiter Josef Rudolf Leckel, MBA, Hegering 1 Tullner Feld, Josef Lanner-Straße 3, 3430 Tulln an der Donau mit dem Ersuchen, die Jagdausübungsberechtigten zu informieren
- 4. Herrn Hegeringleiter Robert Klinger, Hegering 2 Perschling, Feldgasse 19, 3452 **Trasdorf**

mit dem Ersuchen, die Jagdausübungsberechtigten zu informieren

- 5. Herrn Hegeringleiter Arno Kraftl. Hegering 3 Reidlinger Wald, Schlossbergstraße 25, 3454 Sitzenberg-Reidling mit dem Ersuchen, die Jagdausübungsberechtigten zu informieren
- 6. Herrn Hegeringleiter Helmut Schmid, Hegering 4 Hagental, Weidlinger Straße 61-63/2/4, 3400 Klosterneuburg
- mit dem Ersuchen, die Jagdausübungsberechtigten zu informieren 7. Herrn Hegeringleiter Josef Pawlik, Hegering 5 - Sieghartskirchen, An der Zeile 29,
- 3434 Katzelsdorf

mit dem Ersuchen, die Jagdausübungsberechtigten zu informieren

8. Herrn Hegeringleiter Josef Simetzberger, Hegering 6 - Sika, Bärndorf 41, 3435 Zwentendorf

mit dem Ersuchen, die Jagdausübungsberechtigten zu informieren

9. Herrn Hegeringleiter Paul Schaufler, MBA, Hegering 7 - Donauauen, Wiesengasse 8a. 3441 Judenau

mit dem Ersuchen, die Jagdausübungsberechtigten zu informieren

- 10. Herrn Hegeringleiter Friedrich Bauer, Hegering 8 Schmidatal, Rathausplatz 19, 3465 Königsbrunn am Wagram
- mit dem Ersuchen, die Jagdausübungsberechtigten zu informieren
- 11. Herrn Hegeringleiter Ing. Hans Matzinger, Hegering 9 Klosterneuburg-Kierling, Wolfsgraben 80/1, 3400 Klosterneuburg mit dem Ersuchen, die Jagdausübungsberechtigten zu informieren
- 12. Herrn Hegeringleiter Michael Kerndler, Hegering 10 Hohenberg, Ruppersthal 2a, 3701 Großweikersdorf
	- mit dem Ersuchen, die Jagdausübungsberechtigten zu informieren
- 13. Herrn Hegeringleiter Gerhard Holzer, Hegering 11 Wagram, Hauptstraße 69, 3471 Großriedenthal
	- mit dem Ersuchen, die Jagdausübungsberechtigten zu informieren
- 14. Herrn Hegeringleiter Mag. Martin Heiss, Hegering 12 Waasen, Hauptstraße 25a, 3484 Seebarn am Wagram

mit dem Ersuchen, die Jagdausübungsberechtigten zu informieren

15. BH Tulln - Bürodirektion mit dem Ersuchen um Anschlag an der Amtstafel und Verlautbarung im Amtsblatt

Der Bezirkshauptmann

Mag. Riemer

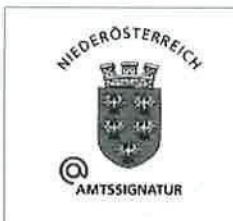

Dieses Schriftstück wurde amtssigniert. Hinweise finden Sie unter:

www.noe.gv.at/amtssignatur

# Angeschlagen am 15. April 2020 Abgenommen am

# Objekteigenschaften bearbeiten

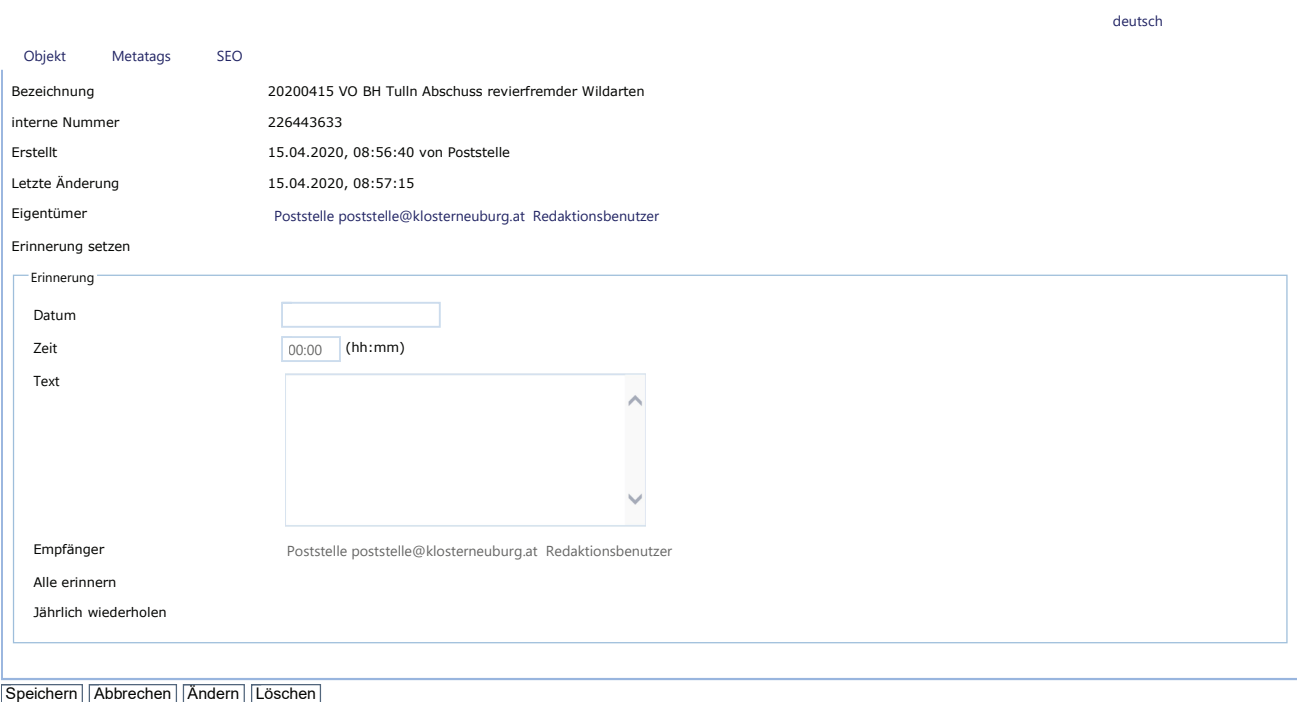